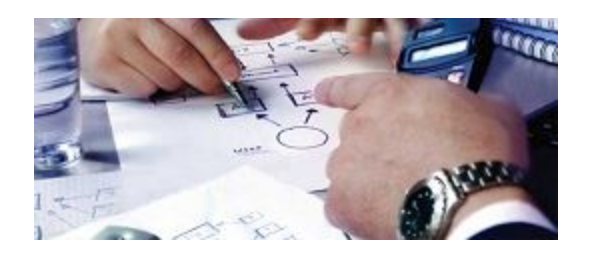

**Software Design Lecture Outline**

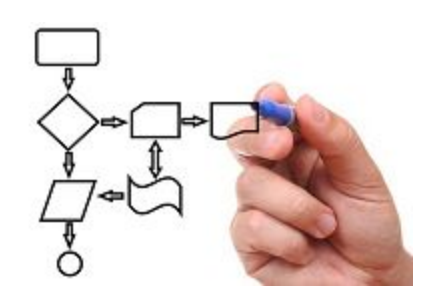

- 1) Этап проектирования ПО
- 2) Типы архитектур ПО
- 3) Паттерны управления
- 4) Модульная декомпозиция
- 5) Документирование
	- (SDD)
- 6) Фундаментальные паттерны

# **Design, Coding, Testing**

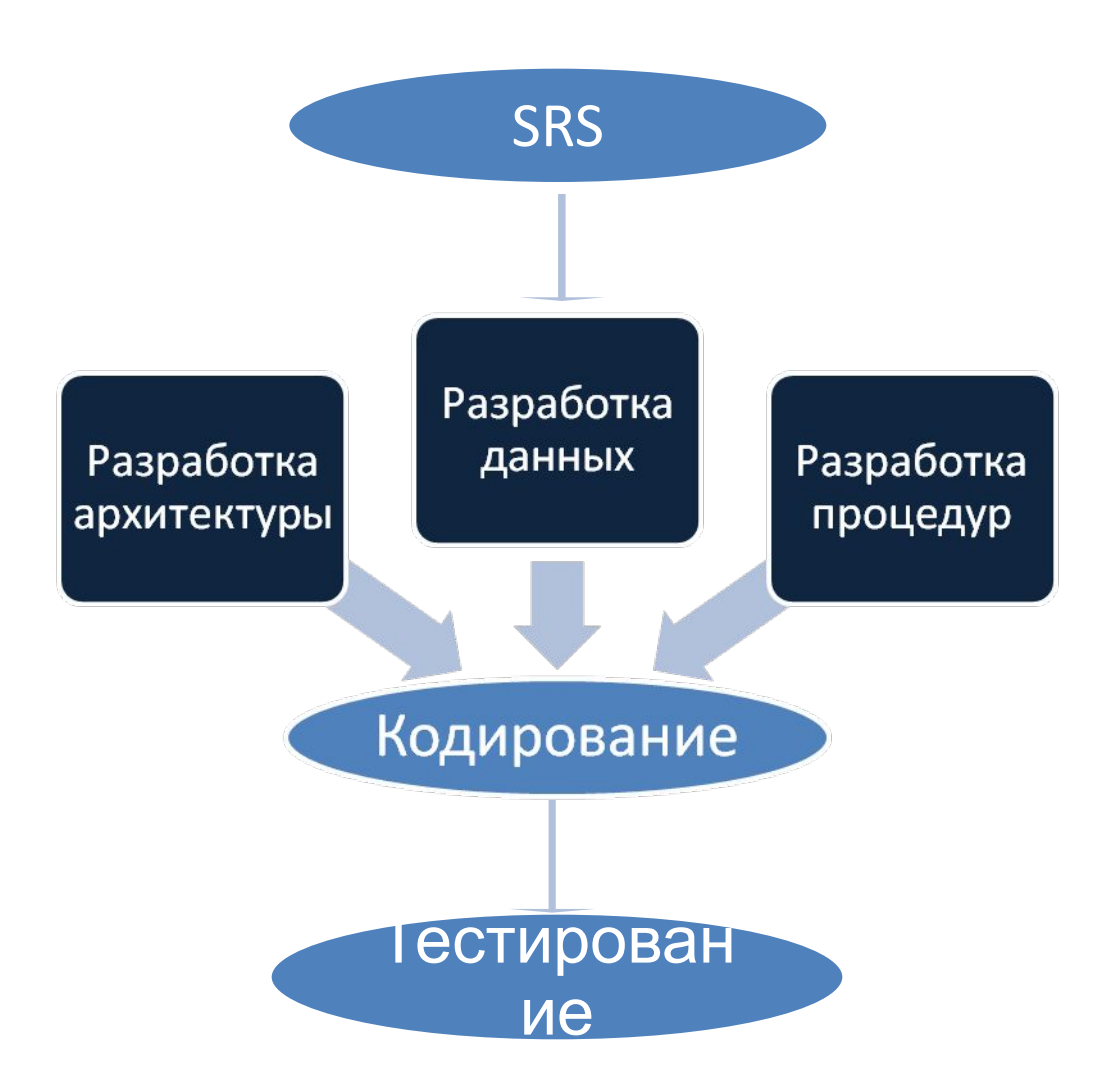

## **Design Process**

Предварительное проектирование

- Структурирование системы
- Моделирование управления
- Модульная декомпозиция

Детальное проектирование

- Проектирование модулей
- Проектирование данных
- Проектирование процедур

## **Architecture Patterns**

**Database-centric Architecture** 

**Client-Server Architecture** 

**Three-Tier Architecture** 

**Front-End and Back-End** 

**Web Application** 

**Data Flow Architecture** 

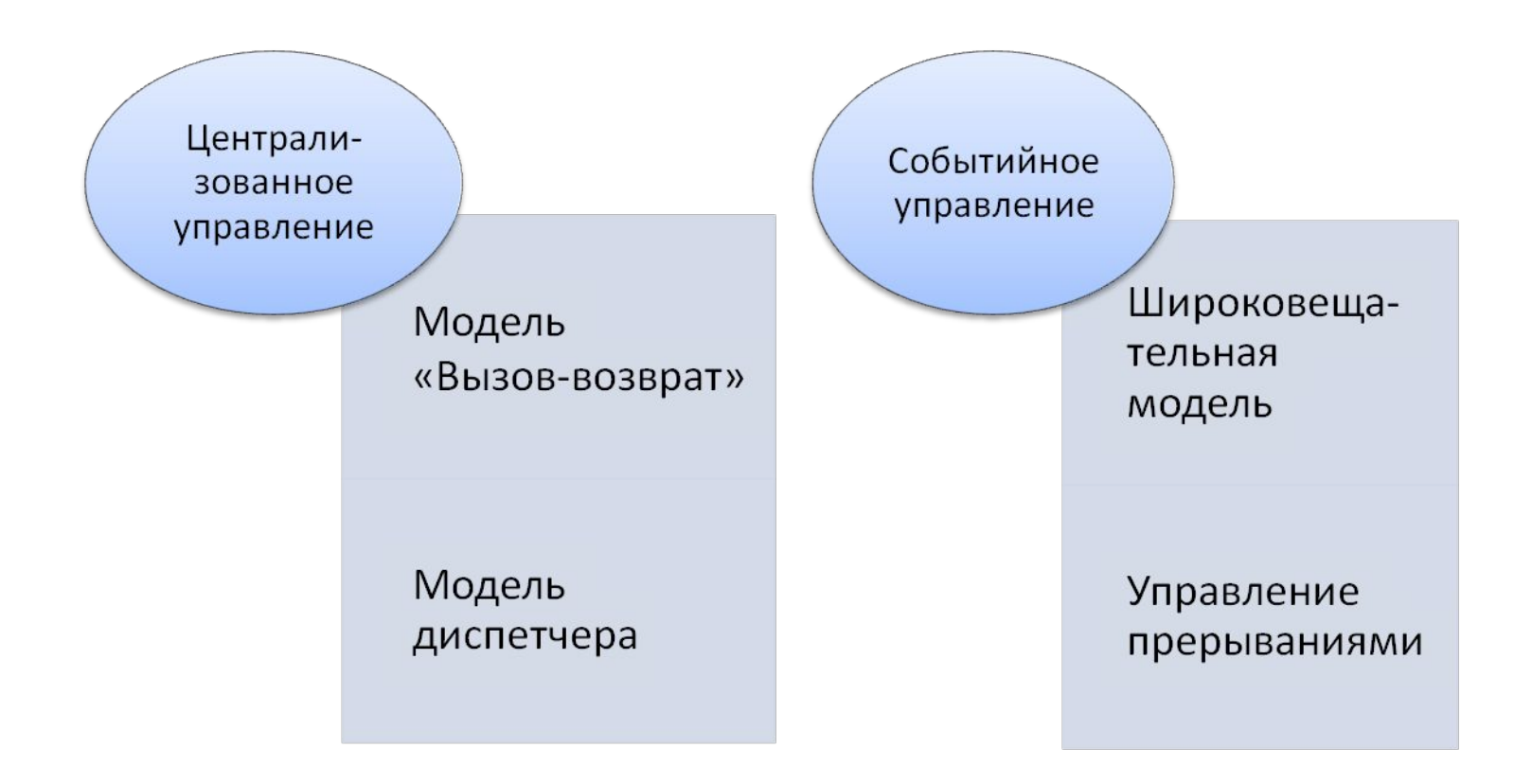

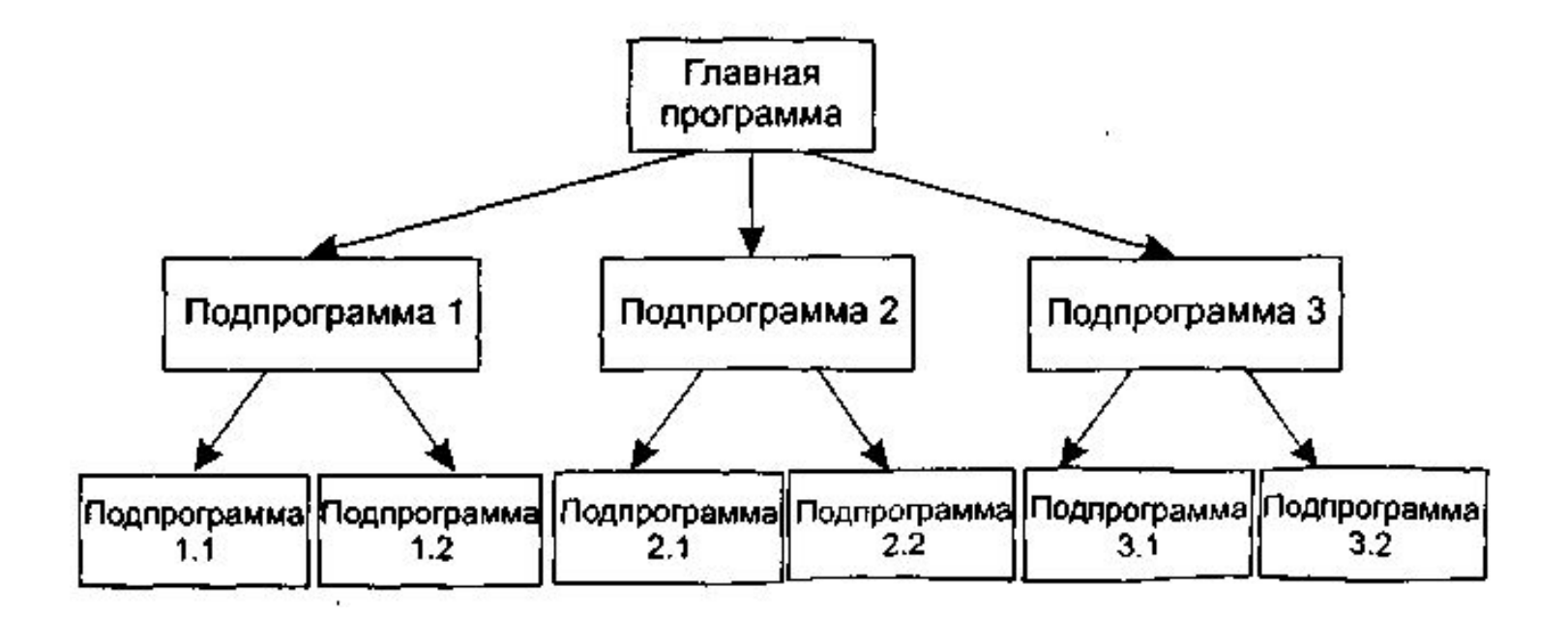

Модель «Вызов-возврат»

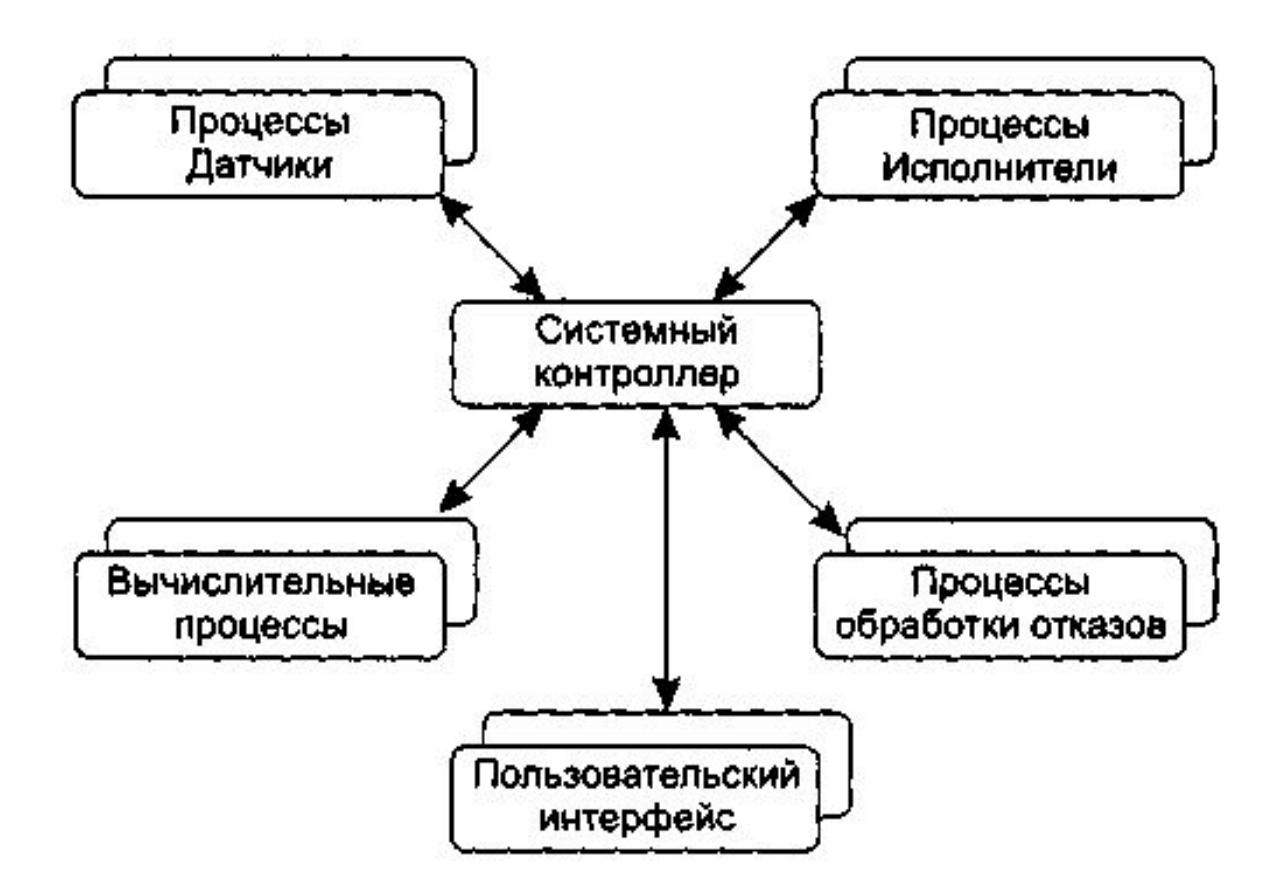

Модель диспетчера

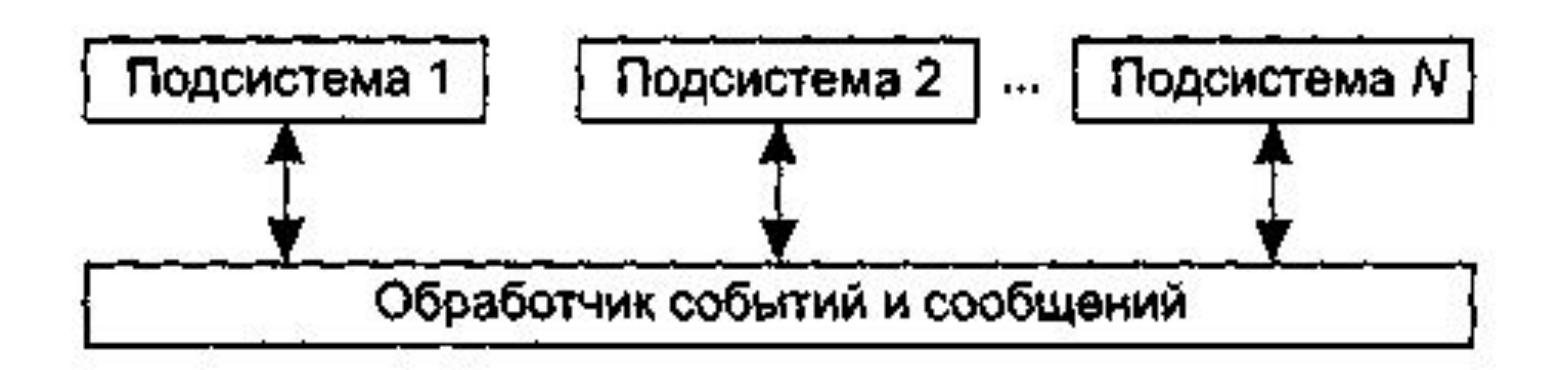

## Широковещательная модель

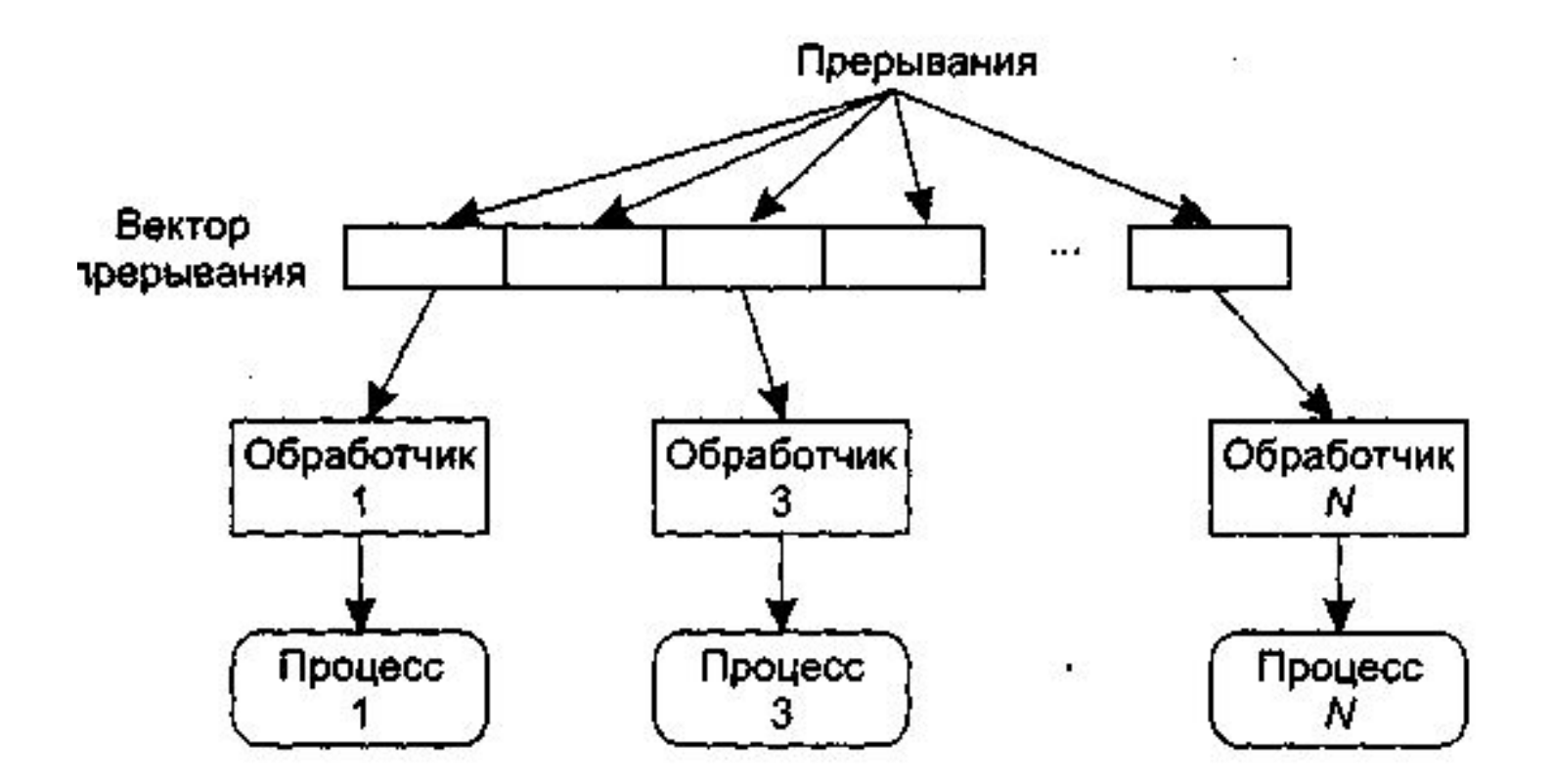

## Прерывания

# **Module Decomposition**

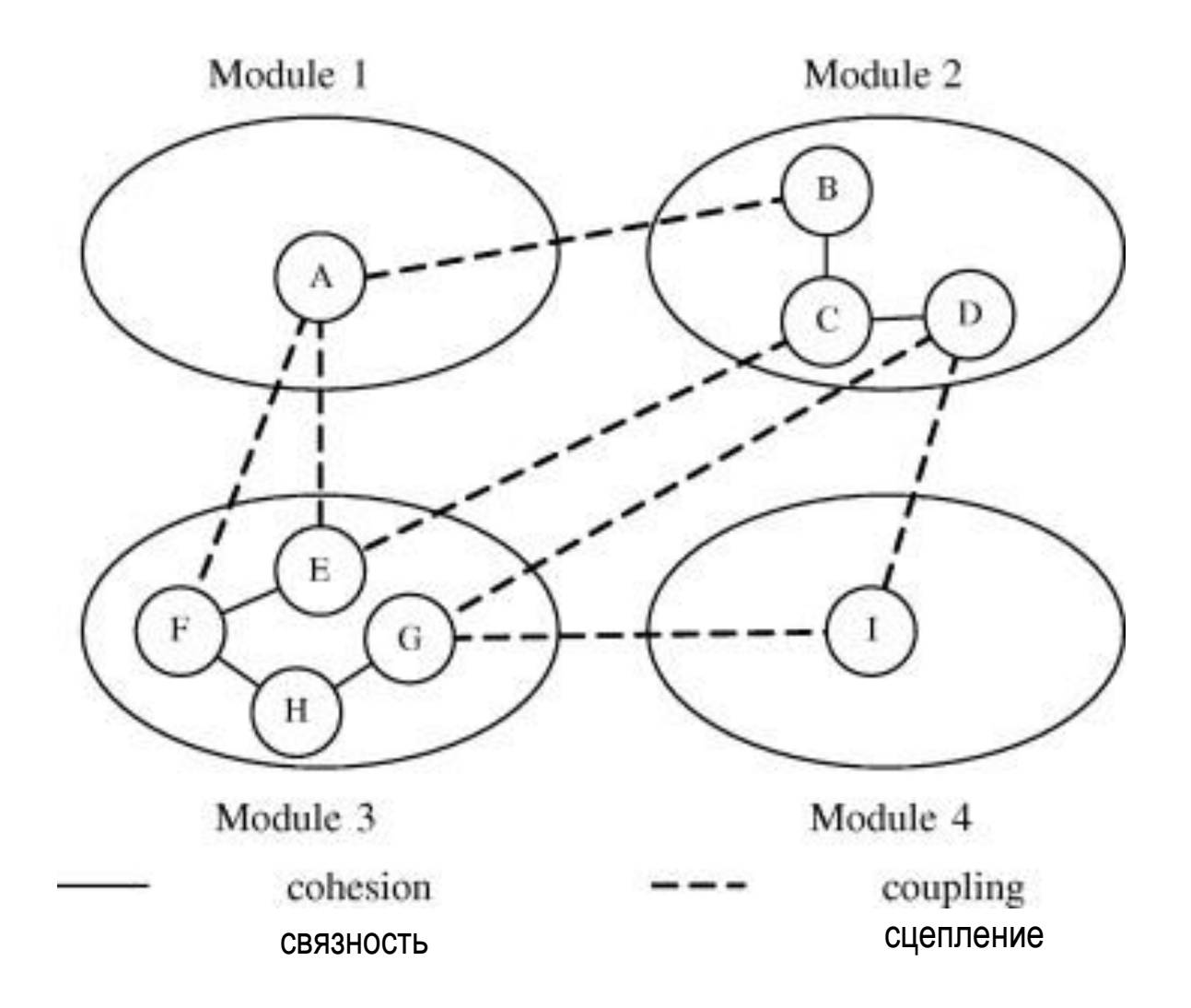

# **Module Cohesion**

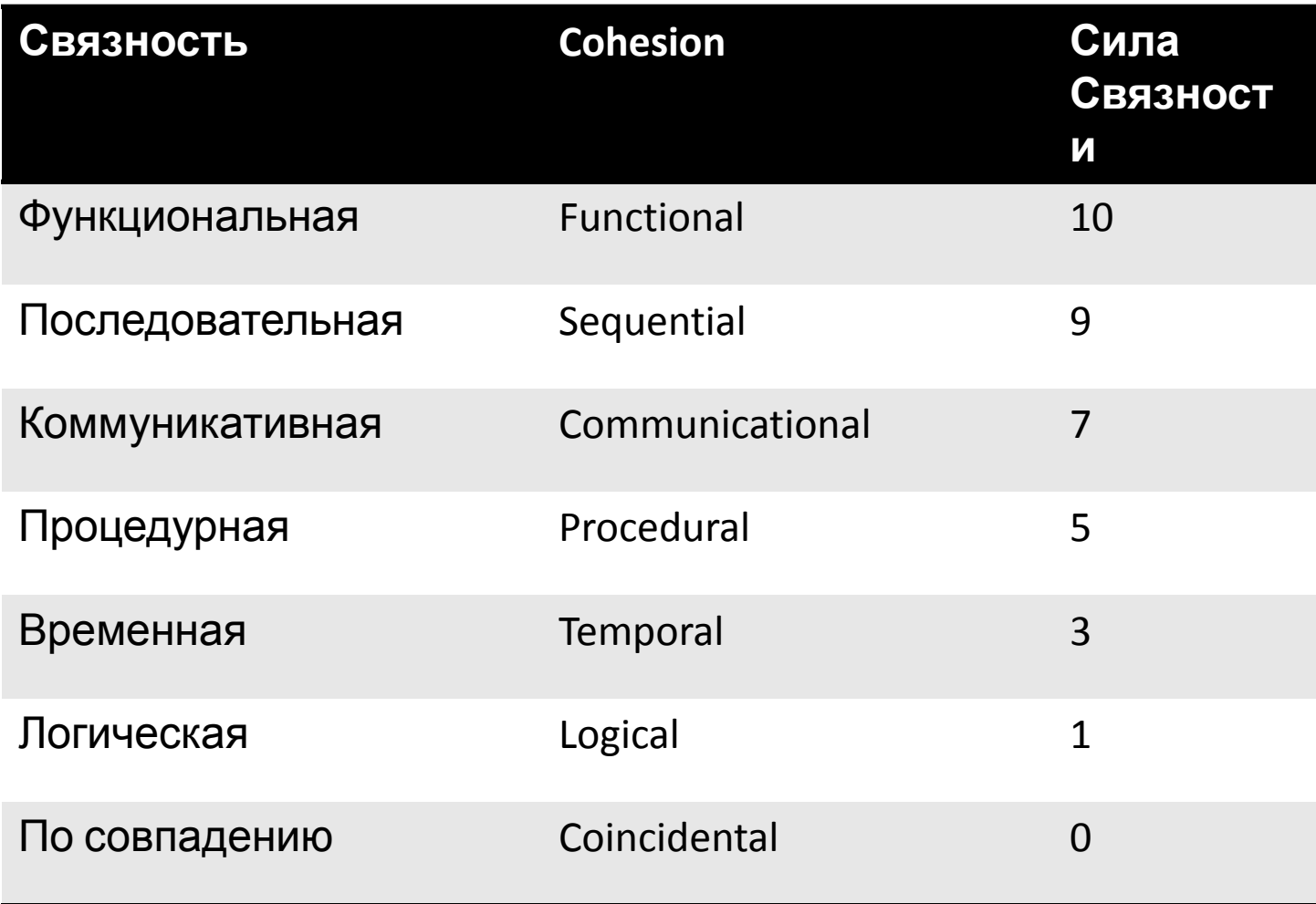

# **Module Coupling**

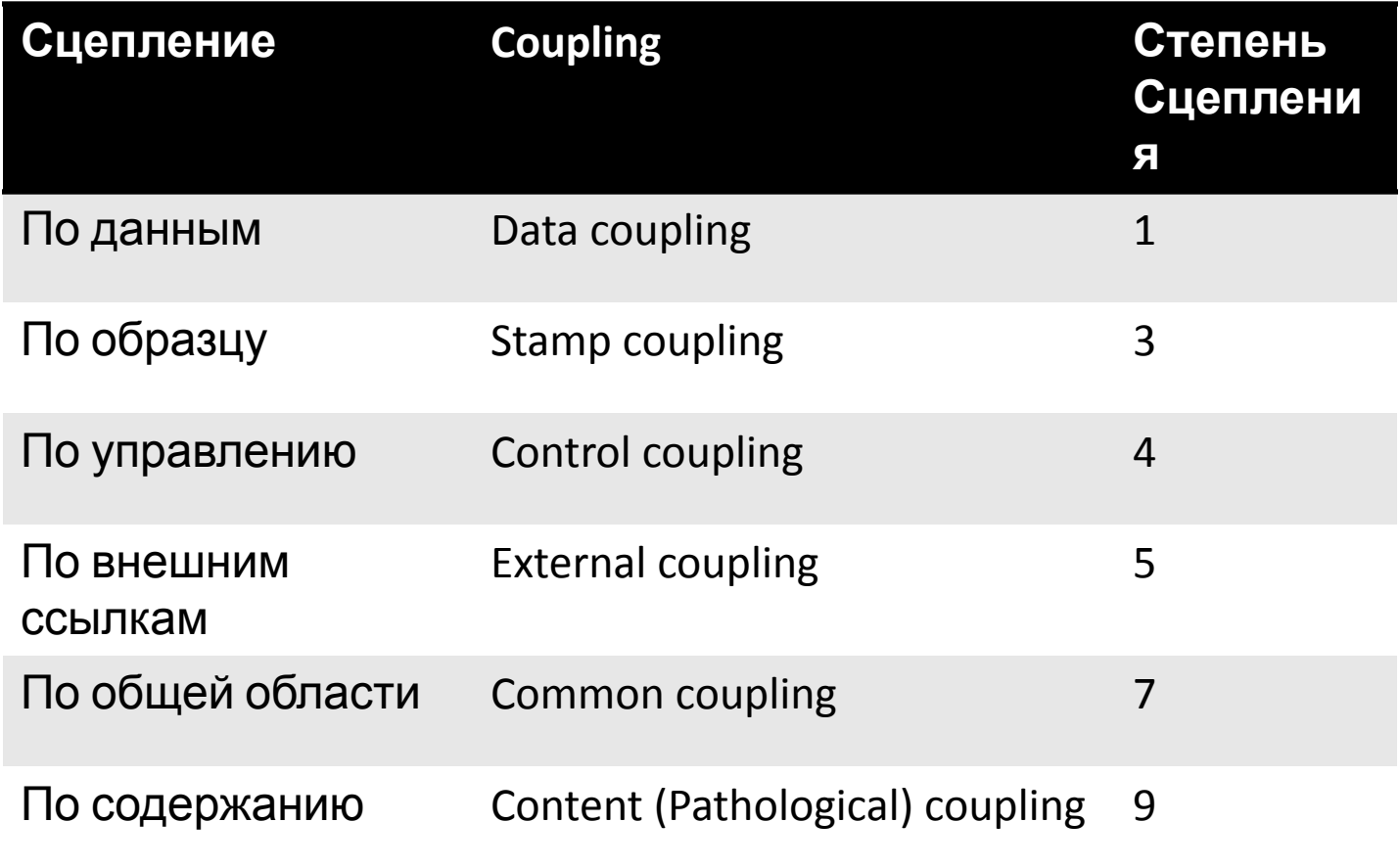

# **SDD (Software Design Document)**

#### **1. Введение**

1.1. Цель

- 1.2. Описание проекта
- 1.3. Определения, сокращения, термины

#### **2. Ссылки**

## **3. Описание декомпозиции**

3.1. Модульная декомпозиция

- 3.1.1. Описание модуля 1
- 3.1.2. Описание модуля 2

3.2. Декомпозиция на параллельные процессы

- 3.2.1. Описание процесса 1
- 3.2.2. Описание процесса 2
- 3.3. Декомпозиция данных
	- 3.3.1. Описание блока данных 1
	- 3.3.2. Описание блока данных 2

### **4. Описание зависимостей**

- 3.1. Межмодульные зависимости
- 3.2. Межпроцессные зависимости
- 3.3. Зависимости внутри данных

## IEEE 1016.1-1993

### **5. Описание интерфейса**

- 5.1. Модульный интерфейс
	- 5.1.1. Описание модуля 1
	- 5.1.2. Описание модуля 2
- 5.2. Интерфейс процесса
	- 5.2.1. Описание процесса 1
	- 5.2.2. Описание процесса 2

### **6. Детальное проектирование**

6.1. Детальное проектирование модулей 6.1.1. Модуль 1: детали 6.1.2. Модуль 2: детали 6.2. Детальное проектирование данных 6.2.1. Блок данных 1: детали 6.2.2. Блок данных 2: детали

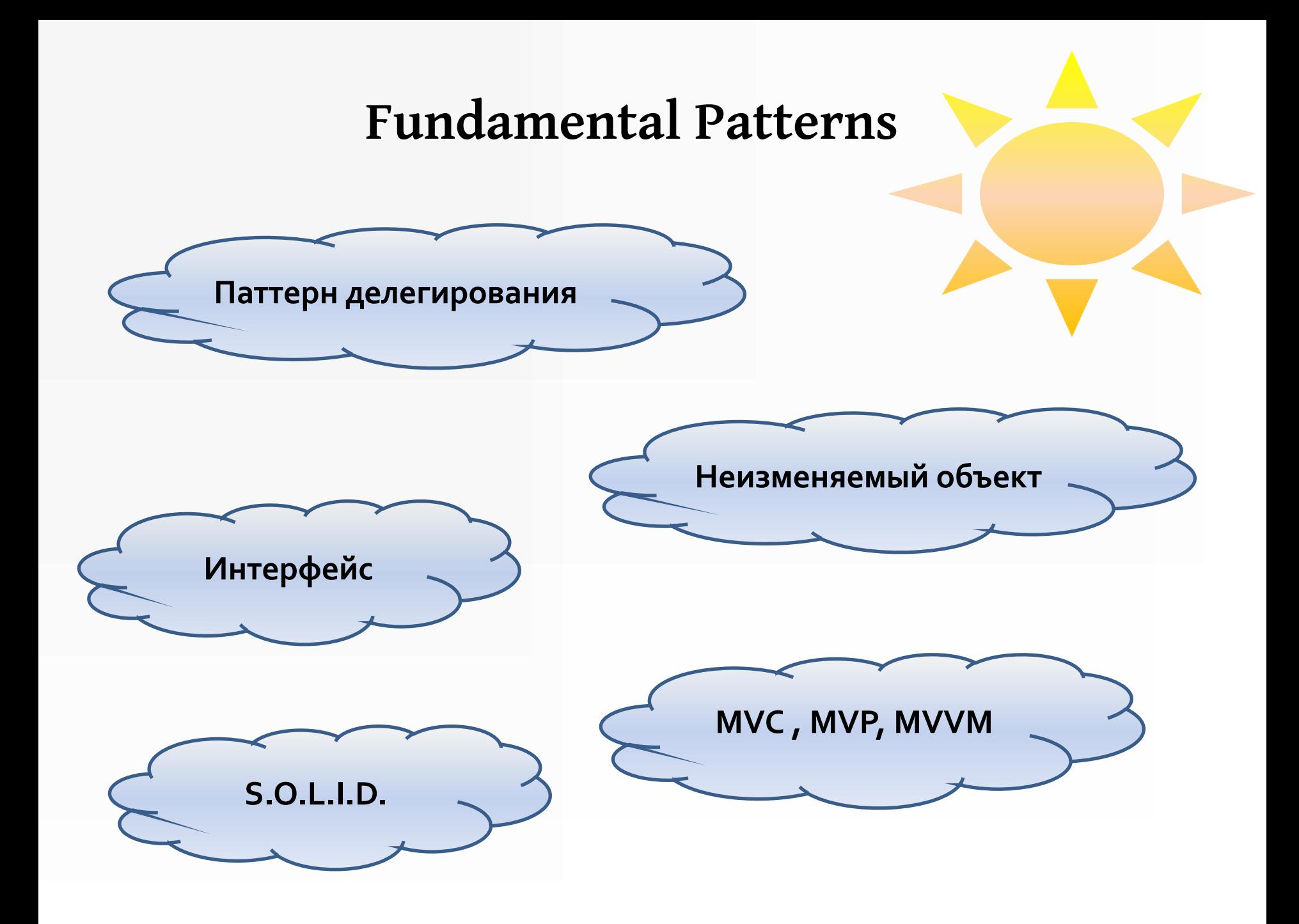

# **Aggregation**

#### **Факультет**

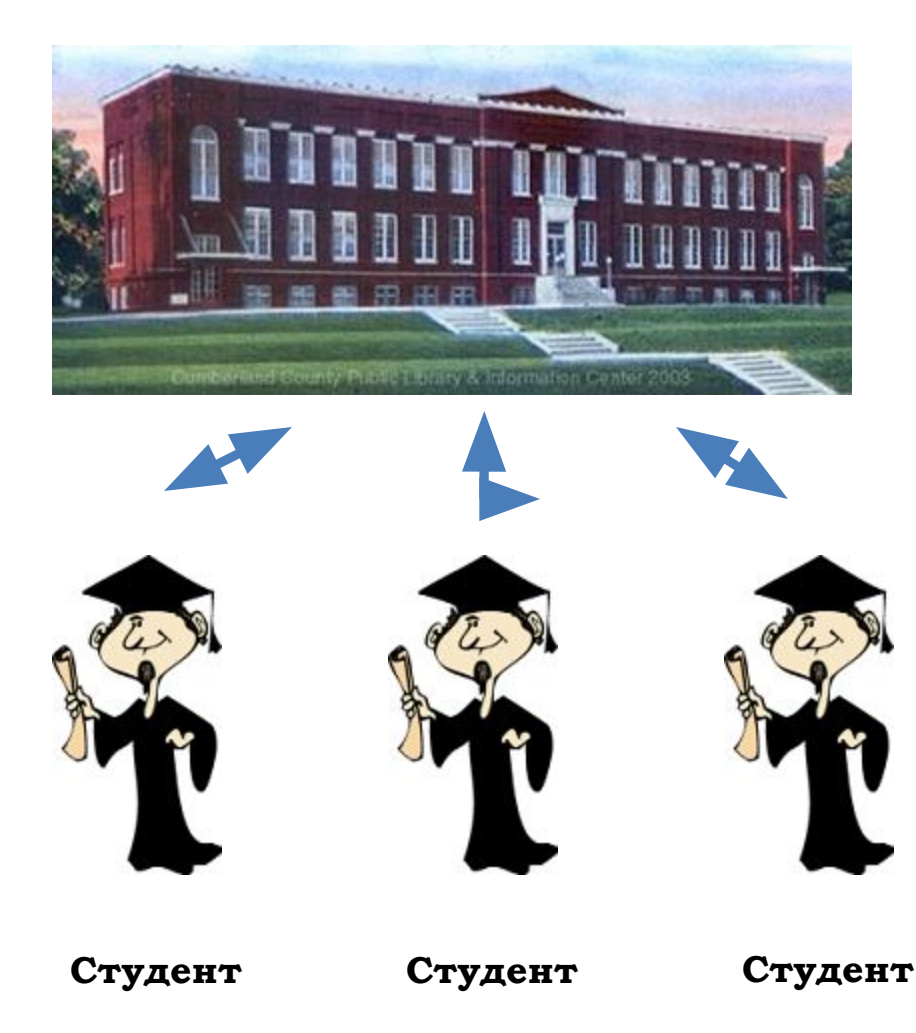

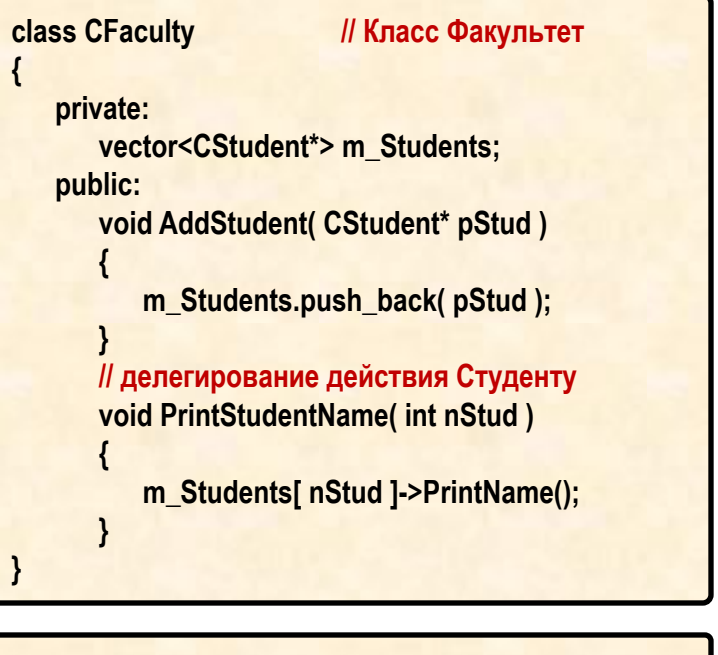

#### **void main()**

**{**

 **{**

**}**

 **CStudent \* pStudent = new CStudent("Bob");** 

 **CFaculty cFaculty; cFaculty.AddStudent( pStudent ); cFaculty.PrintStudentName( 0 ); } // Факультета уже нет, но Студент еще есть**

 **delete pStudent;** 

# **Composition**

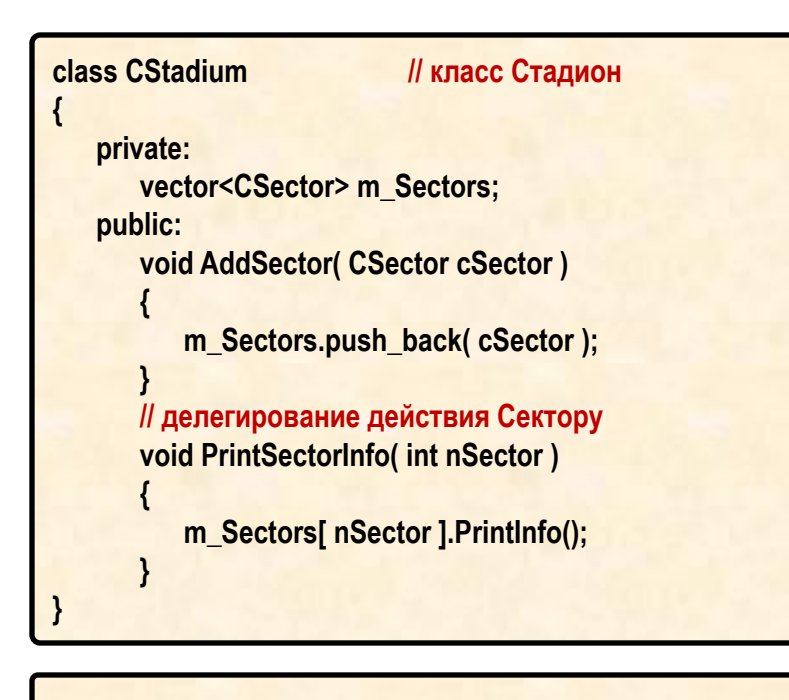

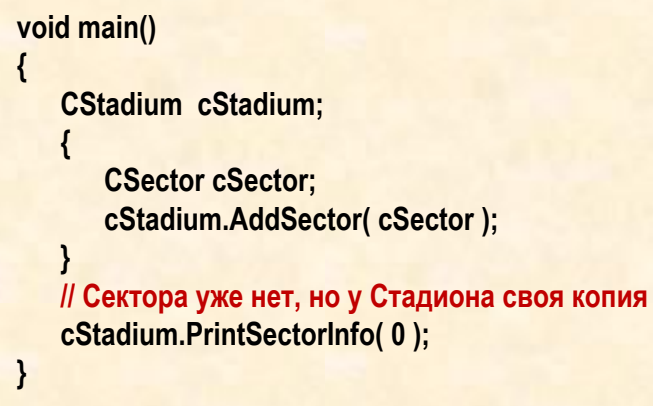

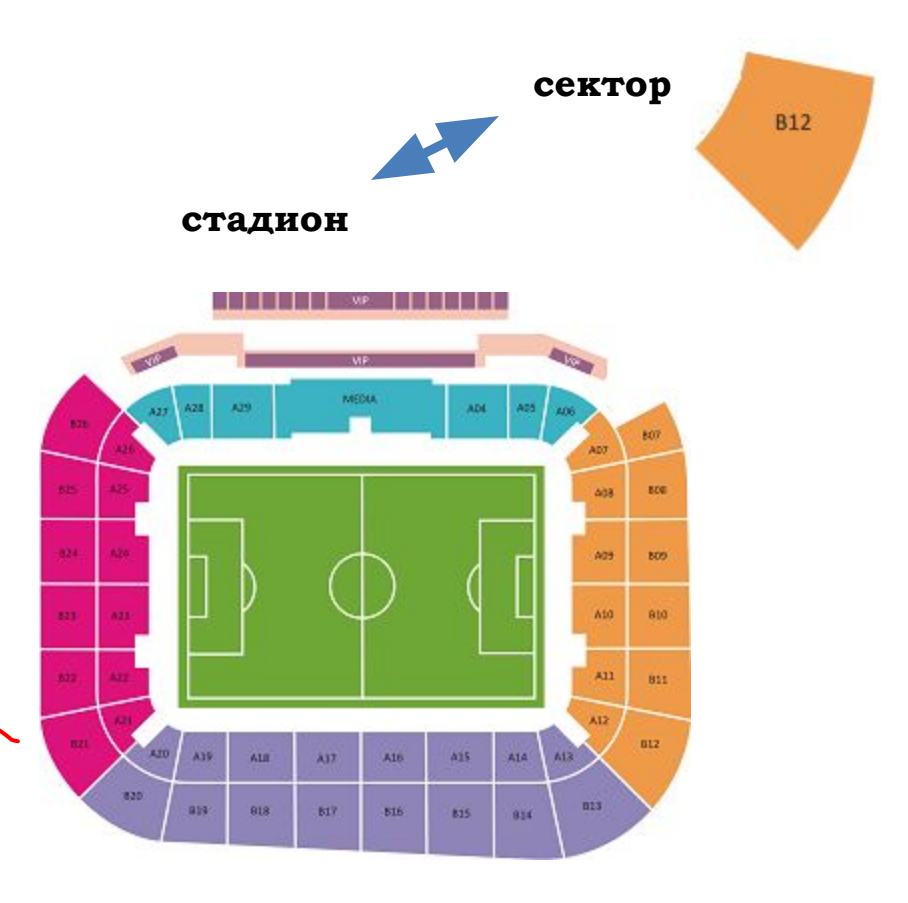

# **OOP Basics Once Again**

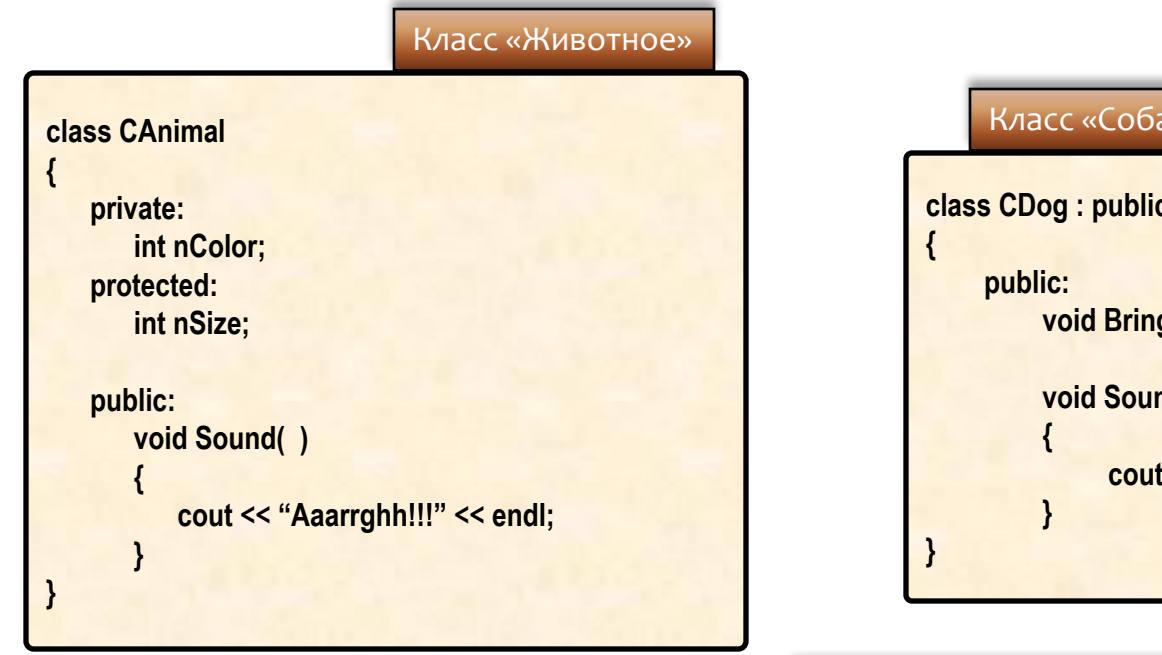

**class CDog : public CAnimal void Bring() { … } void Sound() cout << "Bow Wow!!!" << endl;** Класс «Собака» (наследуется от Жив.)

Демонстрация раннего (статического) связывания

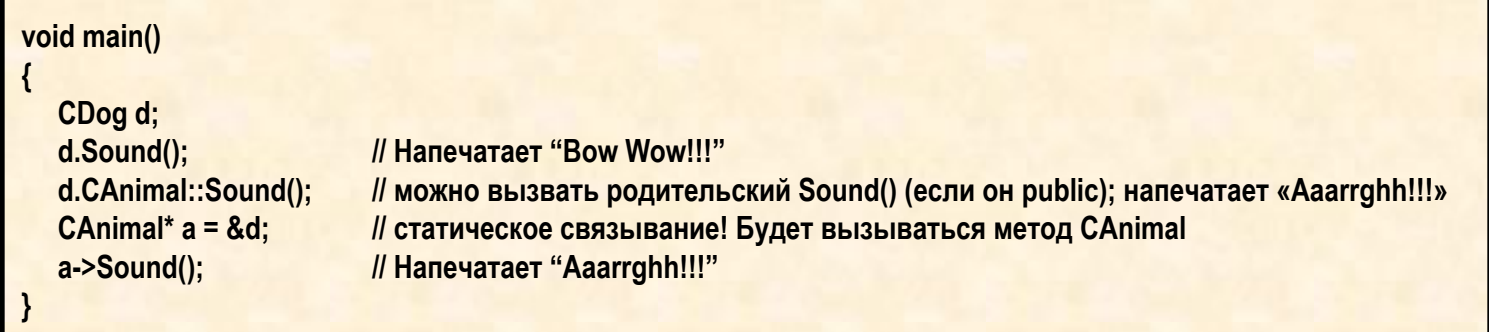

# **OOP Basics Once Again**

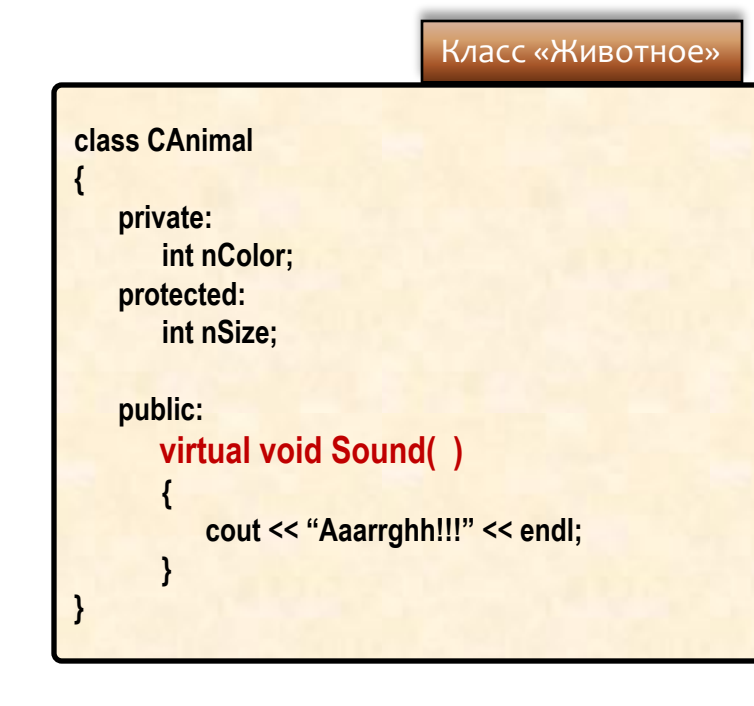

### **class CDog : public CAnimal { public: void Bring() { … } void Sound() { cout << "Bow Wow!!!" << endl; } }** Класс «Собака» (наследуется от Жив.)

Демонстрация позднего (динамического) связывания

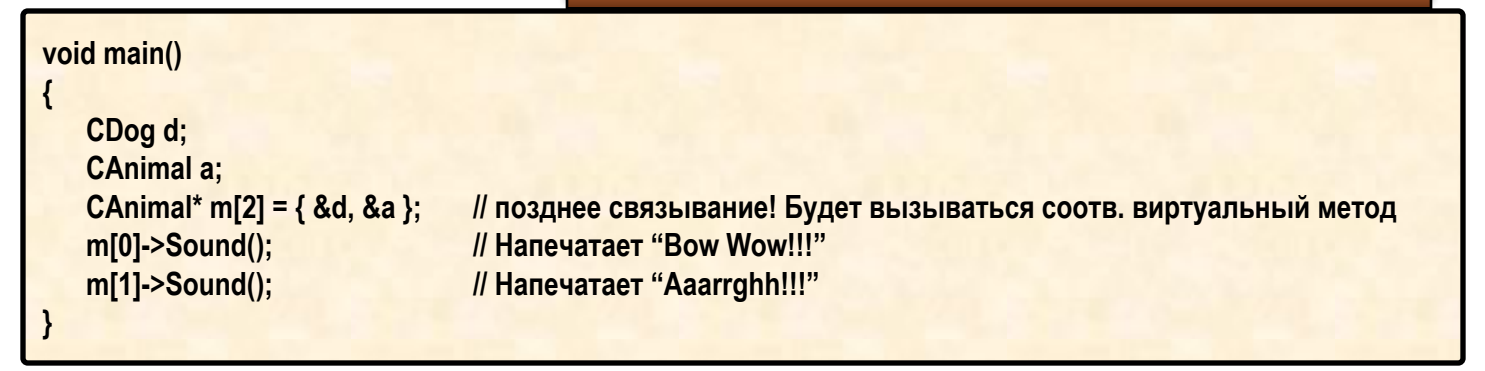

## **OOP Basics Once Again**

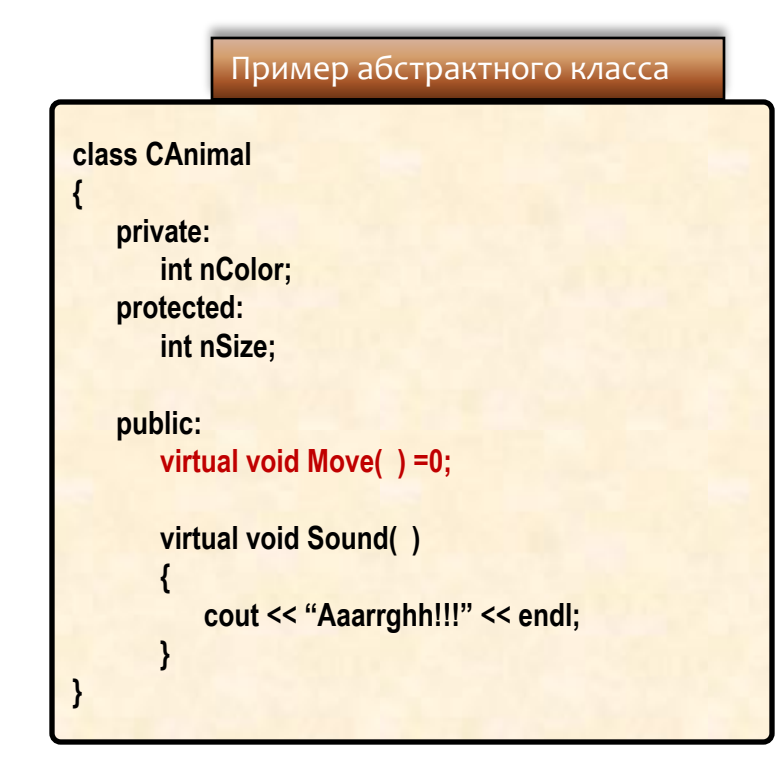

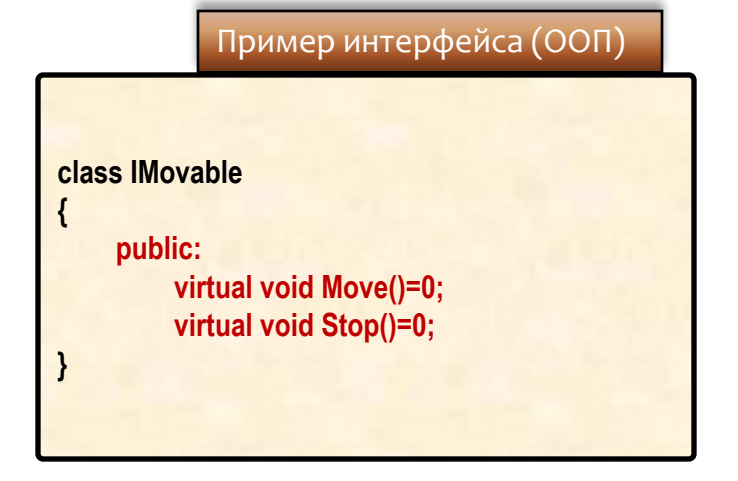

## **Canvas**

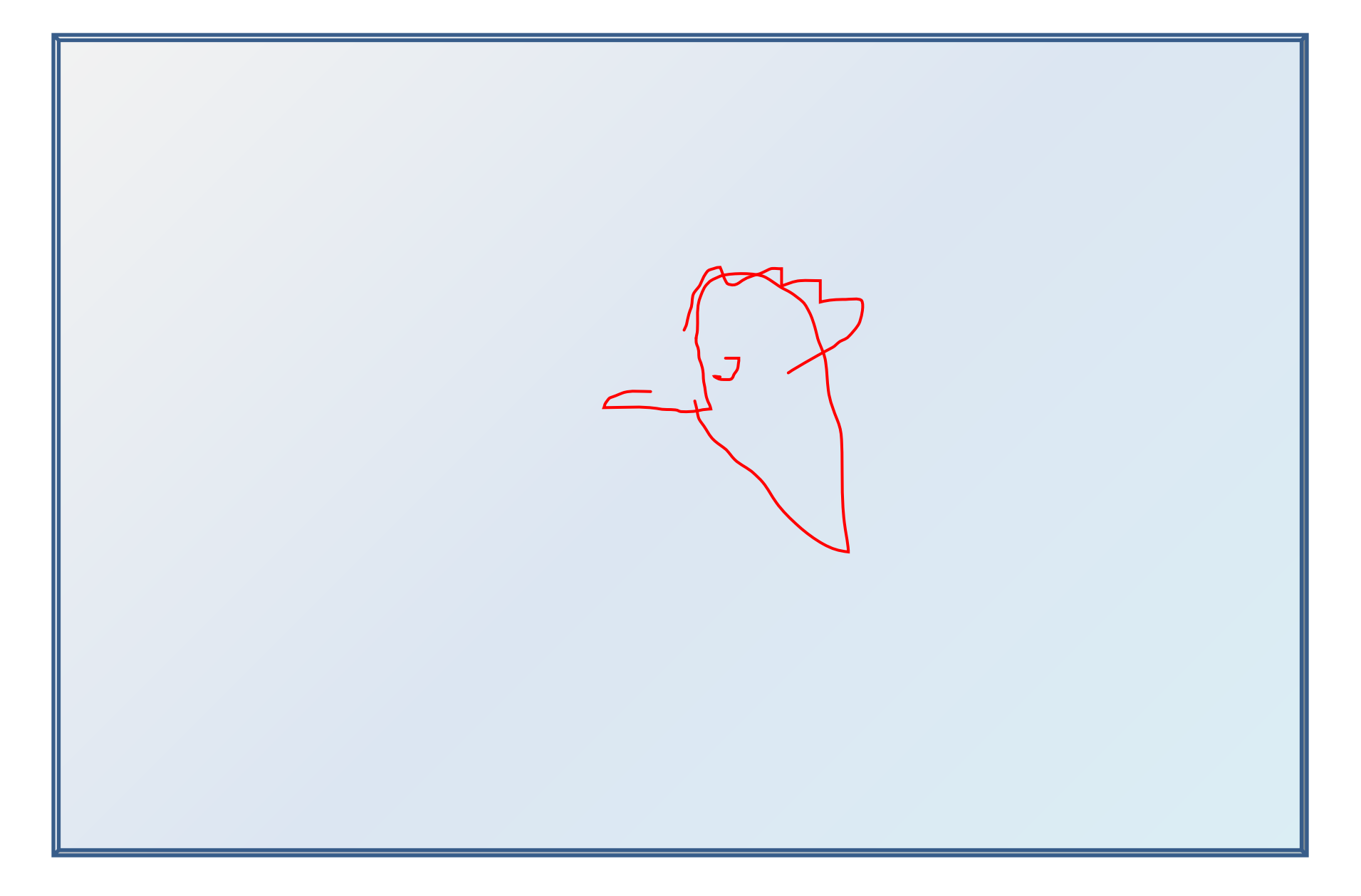